# **Statisztikai programcsomagok gyakorlat**

# **1. Zárthelyi dolgozat**

# **Adattranszformáció (10 pont)**

- 1. Kódolja át az "UF\_ERTEK\_SZEGM\_KOD" változót numerikussá, majd lássa el a változó értékeit címkével, ami egyezzen meg az eredeti változó megfelelő értékével. (5 pont)
- 2. Címkézze fel az "SCSAP" változót az alábbiak szerint: (2 pont)

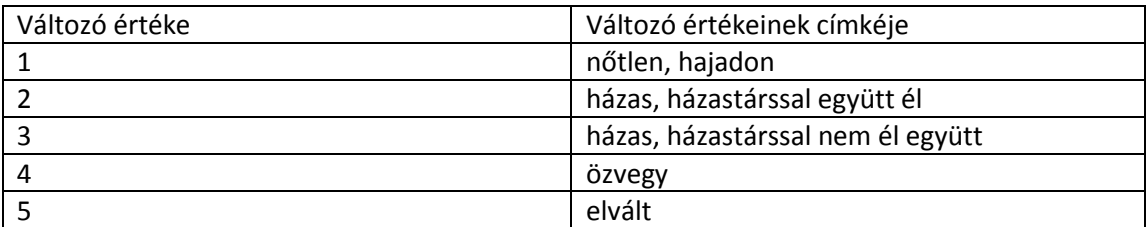

3. A továbbiakban csak azokkal a megfigyelésekkel dolgozzon, melyek "SCSAP" változója nem hiányzó érték. **(Segítség: az SCSAP változó karakter típusú, azaz a hiányzó értékre '' hivatkozhat.)** Írja le a megvalósítás lépéseit. (3 pont)

## **Adatelemzés (10 pont)**

4. Határozza meg az "SCSAP" és az (1. feladatban átkódolt) "UF\_ERTEK\_SZEGM\_KOD" változó közötti kapcsolat jellegét és erősségét. **(Ebben a feladatban is csak azokkal a megfigyelésekkel dolgozzon, melyek SCSAP változójának értéke ismert!)**

Adja meg a számítás lépéseit.

Milyen elemzést végezne, miért. (5 pont)

A kívánt mutató értékének kiszámításával adja meg a kapcsolat erősségét. (5 pont)

## **Egyszerű lekérdezések (10 pont)**

- 5. Válaszolja meg a következő kérdéseket. A számítások menetét mellékelje. **(Ebben a feladatban is csak azokkal a megfigyelésekkel dolgozzon, melyek SCSAP változójának értéke ismert!) –** 9 pont (minden részfeladat 3 pont)
	- a. Hány éves a legidősebb ügyfél?
	- b. Átlagosan mikor születtek a férfi és női ügyfelek?
	- c. Készítse el a Nettó jövedelem (ESNJ) hisztogramját. Normális eloszlást követ-e? **(Segítség: csúcsosság - Kurtosis, ferdeség – Skewness vizsgálata)** A hisztogramon jelenítse meg a normál eloszlás görbéjét. (1 pont)

### **SPSS programozás (10 pont)**

Rendelkezésünkre áll egy autótípusokat és azok jellemzőit tartalmazó adatállomány. A állomány egy részlete alább látható. (Manufacturer's suggested retail price – ajánlott fogyasztói ár)

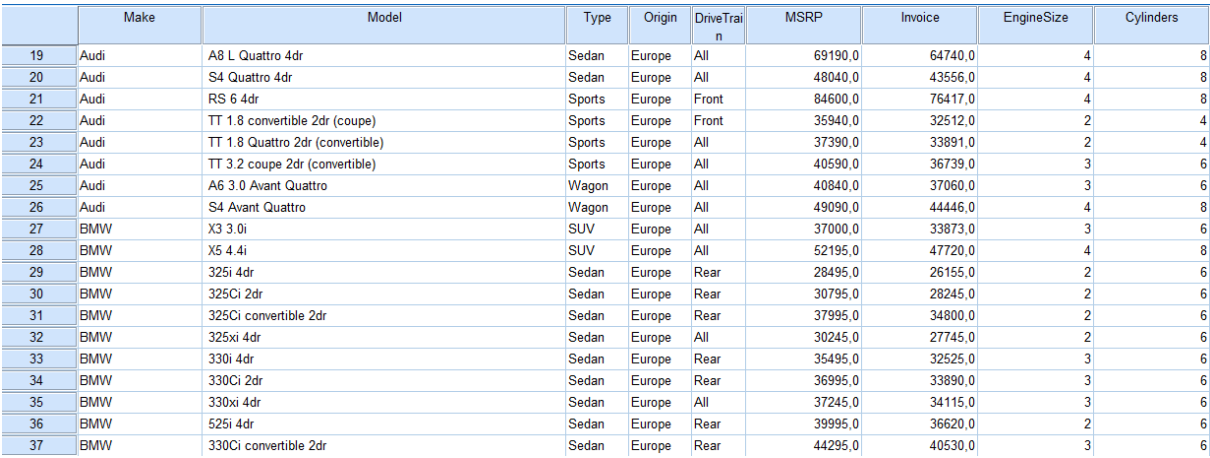

SPSS programkód:

### **RECODE origin ('Asia'=1) ('Europe'=2) ('USA'=3) INTO origin\_recode. EXECUTE.**

#### **COMPUTE valtozo=Invoice - MSRP. EXECUTE.**

#### **VALUE LABELS origin\_recode 1 'Asia' 2 'Europe' 3 'USA'. EXECUTE.**

**RECODE valtozo ( MISSING = COPY ) ( LO THRU 0 =1 ) ( LO THRU HI = 2 ) ( ELSE = SYSMIS ) INTO valtozo\_kat. FORMAT valtozo\_kat (F6.0). VALUE LABELS valtozo\_kat 1 'MSRP alatti értékesítés' 2 'MSRP feletti értékesítés' 0 'missing'. MISSING VALUES valtozo\_kat ( 0 ). VARIABLE LEVEL valtozo\_kat ( ORDINAL ). EXECUTE.**

#### **FREQUENCIES VARIABLES=valtozo\_kat /BARCHART.**

#### **Feladat:**

Az egyes programrészek mellé írja le a kód funkcióját. Mi történik a kód futása során (5 pont) Milyen statisztika keletkezik a kód futása végén és a kapott ábra mit reprezentálhat? (5 pont)